## Photoshop 2021 (Version 22.1.0) (Product Key And Xforce Keygen) Product Key Download [Mac/Win] (Final 2022)

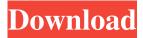

Photoshop was designed to be a content creation software, and it doesn't stand still — it's always changing and evolving. Whether you're just beginning to learn Photoshop or you're an advanced user, you'll find the information in this chapter a useful guide to getting to grips with the many editing tasks that Photoshop enables.

Understanding the main tools

Adobe Photoshop Elements is built on layers. The drawingbased image editing tool enables you to paint one type of object on top of another. You can then work within the limits of the layer's transparency or have specific areas that are transparent. You can also merge, dodge, or burn areas of an image in the process of making minor changes. The primary tools in Photoshop are Layer: Elements uses these layers to

organize objects in the photo, in the same way that you organize objects in a drawing on a piece of paper by using layers in a drawing program. You use these layers to merge or modify different parts of the image. You can add layers and customize their features. You can also work with layers to produce stunning effects. Brush: A brush is a tool that enables you to paint color over areas of the image that you select. This

painting tool is extremely powerful because you can produce any kind of artistic effect or effect by using brushes. You can use brushes to create new objects, dodge and burn, create parabolas, or create areas that are bright or areas that are dull. Eraser: An eraser is a tool that enables you to rub away unwanted color from the image. This tool is a great way to remove objects in a photo, such as a cat, a tree, or even

people. You can use an eraser to erase a subject that's too dark or spots that are too large. Other tools enable you to convert the image, alter the colors, and make quick corrections. You can also transform images by rotating and scaling the content of a photo. Editing a photograph To edit a photo, follow these steps: 1. Make sure that the photo is open in Photoshop Elements. 2. Choose Edit > Photoshop Elements

6/24

Editor Den to switch to the photo editor. 3. Pick the tools you want to use to edit the image. You can use any of the following tools: Brush tool: Use the Brush tool to paint color or any other type of image effect.

Photoshop 2021 (Version 22.1.0) Crack +

If you're looking for Photoshop alternatives, you might want to look at GIMP (The GNU Image

Manipulation Program), Paint.NET, or Lightroom. Each offers an alternative set of tools for the pros and amateurs among us. Photoshop elements is now free, so it's no surprise that people can download and use it for free. Using Photoshop for free is very easy, you can download it for free and you can use it on a personal or commercial basis. You can use it on a computer, mobile device, and tablet or even create a free

account that allows you to download it on up to 5 devices and to use it on up to 5 devices for free. It is available on multiple platforms including Windows, Mac, and Linux. In this Photoshop tutorial I will explain you how to use Photoshop Elements to create a cool Disney-inspired Photoshop collage: Step 1: Start Photoshop with the, "Photoshop Elements 2019 for Mac, 64 Bit, Creative Cloud – Lighter" template, you

can download it from the following link. If you're using a Windows machine, follow the instructions at the Adobe website to download it. Logging in, Photoshop Elements 2019 will open. Click on the file menu and select "Create a document." Click next and select the file that you want to use. To create the composition, click on File > Open. Browse through the folder or enter the file name of the image file that

you want to use. When you select the image, Photoshop Elements 2019 will open it and place the image in the upper left corner of the workspace. Next, click on the grid on the upper right corner. A grid appears, which helps to divide the workspace into different areas. Now, you can make the composition by placing your images anywhere in the workspace. Step 2: At this stage, you can add some effects to

your image. Click on the first icon below the toolbar. On the top of the screen, you'll see the Brush tool, Pencil tool, Airbrush tool, Smudge tool, Eraser tool, Color Select tool, and other tools. In the toolbar area, there are several tools. You can use the Brush tool to fill the a681f4349e

Q: Python web scraping tables with separate columns I am trying to scrap the votes and match data from this website. The tables are data-deposit and data-attempt but both of the tables have the same number of columns. I understand I can scrape the first table by: from urllib.request import urlopen as uReq from bs4 import BeautifulSoup as soup my\_url =

"" uClient = uReq(my\_url) page\_html = uClient.read() uClient.close() page\_soup = soup(page\_html, "html.parser") tables = page\_soup.findAll("table") But how do I scrape the second table? It also uses the same method. A: Very easy. Just slice the table: tables = page\_soup.findAll("table")[1:] >>> pagesoup Headlines Headlines Final Result If you want all tables then use findAll:

14 / 24

>>> tables = page\_soup.findAll("table") >>> pagesoup Headlines Headlines Final Result The Liberal Democrats are drawing up plans to seek a delay to the UK's exit from the EU customs union by more than a year, potentially extending into 2022. The party's Brexit spokeswoman, Jo Swinson, said that current talks with Brussels had established that the customs union negotiations were "one of the

most complex negotiations that have ever been part of the EU", demanding "more time" to reach a deal. "It's a safe bet to say that the chances of the UK leaving the customs union

What's New in the Photoshop 2021 (Version 22.1.0)?

In the context of the present invention the word "cell" will be used to mean any device or arrangement, electronic or mechanical, used to store an

"electric charge". "Assemblies" will be used to represent a collection of elements assembled according to various techniques that enable to store the "electric charge" in the cells and/or to generate the charge in certain places inside the cell. In particular the assemblies include "electrical connections" which enable the electric charge (or a part of it) to be transferred from or to the cells. It is to be understood that the assemblies

are not considered as being part of the scope of the invention. Assemblies may be produced with an "electrical connection" or "pushing pin" and can be of a known type for the connection of electric charge of one assembly to the electric charge of another assembly and that therefore need to be considered as part of the scope of the invention. Some known types of electric connection are shown in FIGS. 1 and 2, which are

respectively an arrangement of conducting bars 1 inserted in a hole of a first assembly 2 for connection to a second assembly 4, and a physical connection device 3 secured to a hole of a first assembly and able to press against a bar of the second assembly and prevent its removal. These known types of electrical connection are used for a limited number of applications and are not suited to the connection of several

assemblies to one or several other assemblies to increase the possible number of connections within assemblies. In particular, in the case of the arrangement of conducting bars 1 FIG. 1 the number of bars 1 to be inserted in the hole of the first assembly 2 is equal to the number of bars that are connected to the second assembly 4. Moreover, the device 3, once fixed to the first assembly 2, has a fixed shape and cannot be changed, and

therefore has a limited range of possible uses. Also known from prior art are the "conductive tabs" shown in FIG. 2. Such "tabs", which are traditionally made of metal, are fixed to one or more sides of a cell by soldering, welding or pressfitting. They are generally used to couple two assemblies so as to increase the area of contact between them. This type of connection is described for example in patent WO93/06951, in which a conductive tab is fixed to the cathode of an assembly

## **System Requirements:**

This mod requires the DLC Packs. NOTE: The mod is currently in beta. File info: Download: Beta 1.0: Worked for all versions of Dawnguard to Dawnguard 1.05. Beta 2.0: Worked for all versions of Dawnguard to Dawnguard 1.04. Beta 3.0: Work

https://toronto-dj.com/advert/photoshop-2021-version-22-0-1-crack-patch/https://stinger-

live.s3.amazonaws.com/upload/files/2022/07/C49PhSYSXv6bRgE3ppGC 01 61e4269dd05eed161bae33255706211a file.pdf https://expertsadvices.net/photoshop-2021-version-22-1-0-crack-patch-pc-windows-2022-latest/http://demoforextrading.com/?p=14919

https://rushipeetham.com/wp-content/uploads/Photoshop With License Key Free Download.pdf
https://www.fooos.fun/social/upload/files/2022/07/JVD5EAdR4wBDWrEXHVCu 01 1bd2a0261de90820583b2ef7504fe0ce
file.pdf

https://gotweapons.com/advert/adobe-photoshop-2021-version-22-0-0-keygen-exe-april-2022/

https://pyotrpavlov120.wixsite.com/terregelink/post/adobe-photoshop-2021-version-22-1-0-mac-win

https://alternantreprise.com/non-classifiee/adobe-photoshop-2021-version-22-1-0-free-for-pc/

https://zurisdream.com/wp-content/uploads/2022/06/Photoshop 2021 version 22.pdf

 $\underline{https://obeenetworkdev.s3.amazonaws.com/upload/files/2022/07/xIKKqpCAi9sYCrdG2NFq\_01\_a47896583a6978a88c43f4f6}\\ \underline{2b509643\_file.pdf}$ 

http://aocuoieva.com/adobe-photoshop-2021-version-22-1-1-crack-serial-number-keygen-for-lifetime-free-download-pc-windows/

https://unoticket.com/wp-content/uploads/2022/06/finldare.pdf

https://longitude123.net/adobe-photoshop-cc-2018-jb-keygen-exe/

https://nailpersona.com/wp-content/uploads/2022/07/photoshop.pdf

https://www.2tmstudios.com/photoshop-2021-version-22-4-3-jb-keygen-exe-activator-x64-latest-2022/

https://studentloanreliefllc.com/wp-content/uploads/2022/07/Adobe Photoshop CC 2015 version 16.pdf

https://plugaki.com/upload/files/2022/07/cEL1BvJHtz2HoLTrrd7a 01 1a1023b1477d874646090a5eb996e041 file.pdf

https://foodonate.ch/wp-content/uploads/2022/07/Photoshop 2022 .pdf

https://softsweatoridstale.wixsite.com/vimumagwe/post/photoshop-2021-version-22-0-0-keygen-free-mac-win

24 / 24